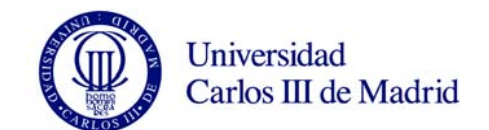

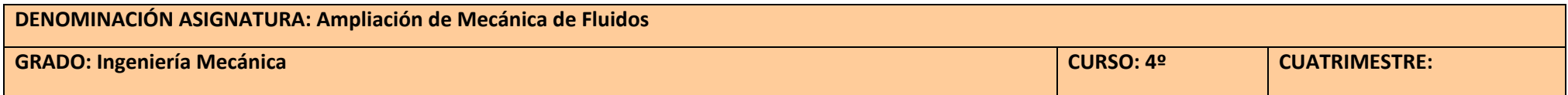

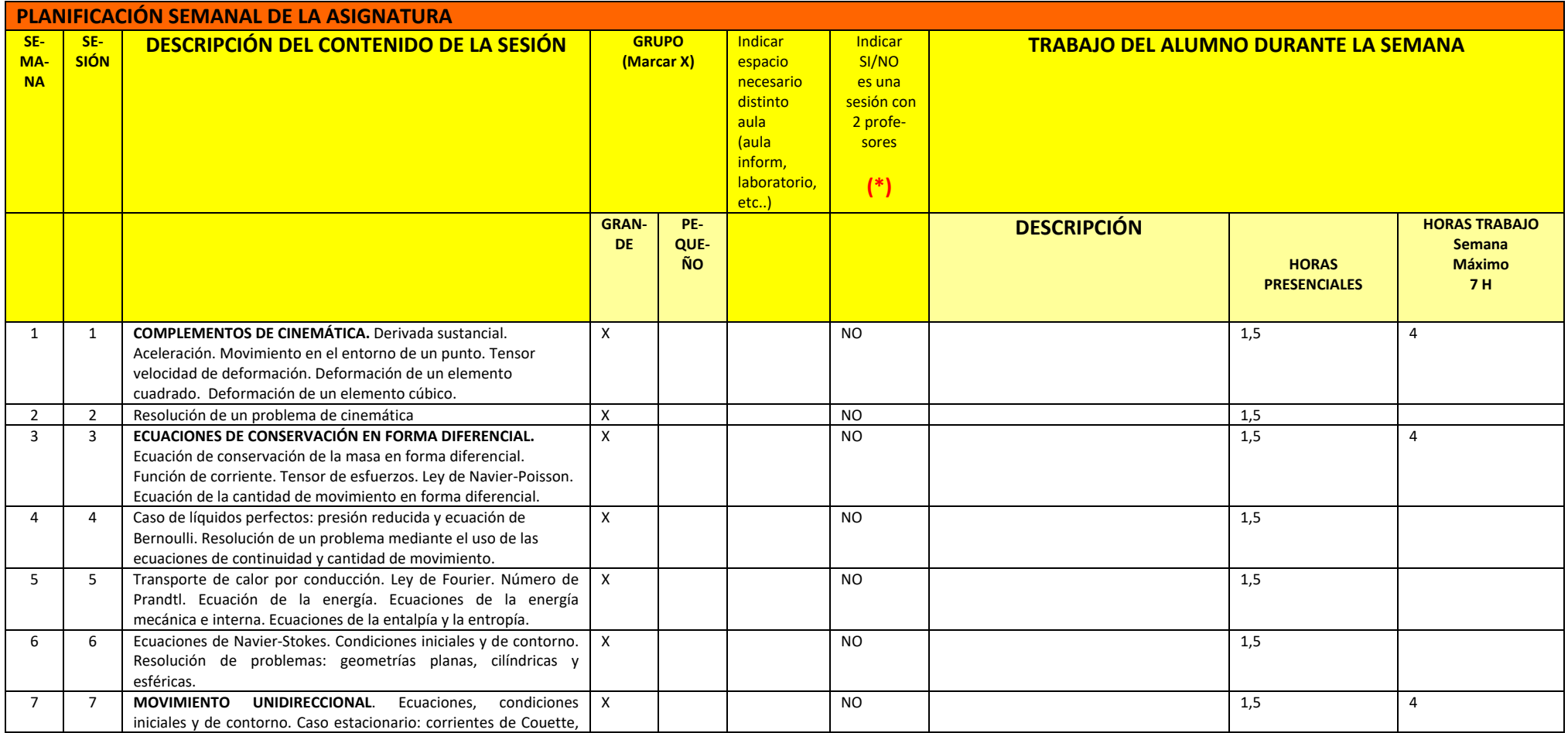

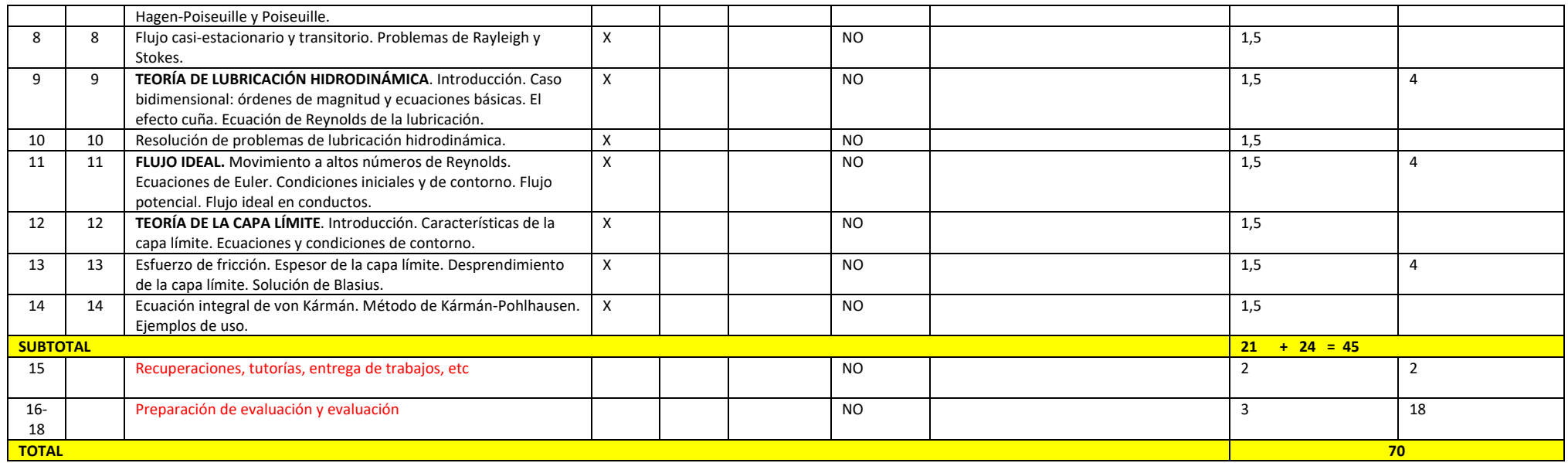

**(\*) El número máximo de sesiones con 2 profesores y/o de laboratorios experimentales será de 4.** 

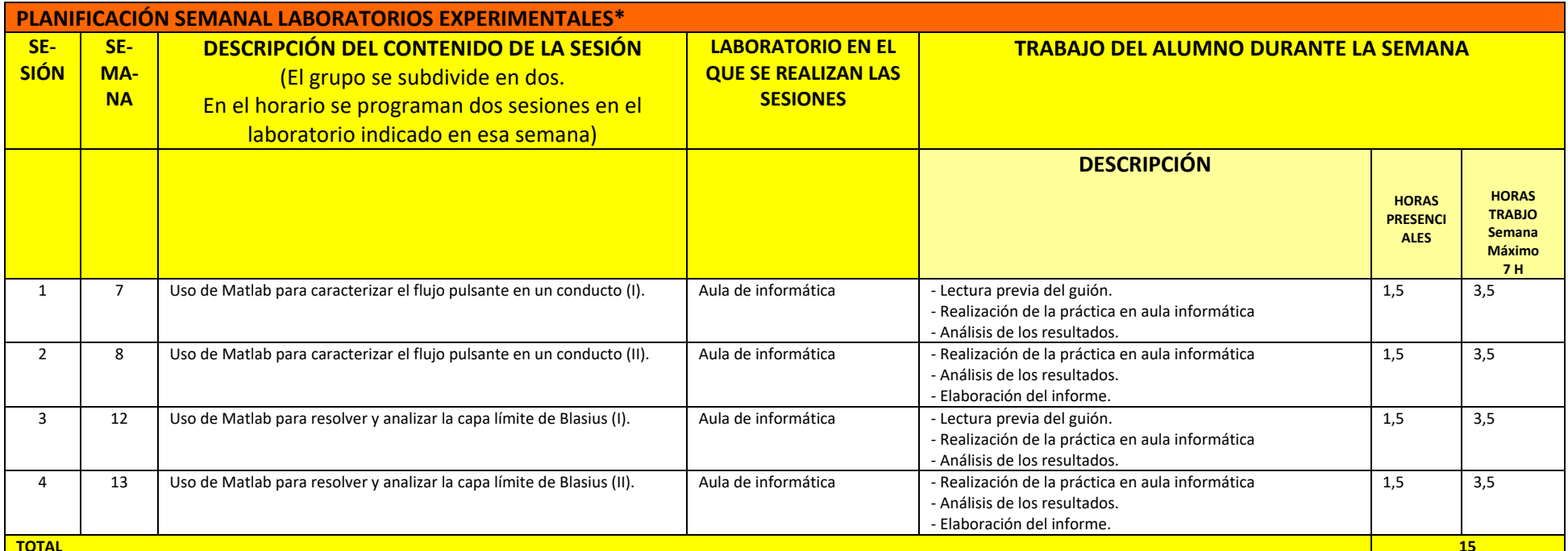

\*En la EPS se imparten 6 horas adicionales de prácticas en laboratorios a lo largo de 4 sesiones.